!

Отчет по учебной практике (компьютерные технологии в математике)

> Выполнил: Голяшевич Н.А. группа 22303

> > подпись

Руководитель практики: к.т.н., доцент О. Ю. Богоявленская

подпись

Итоговая оценка:

оценка

# Содержание

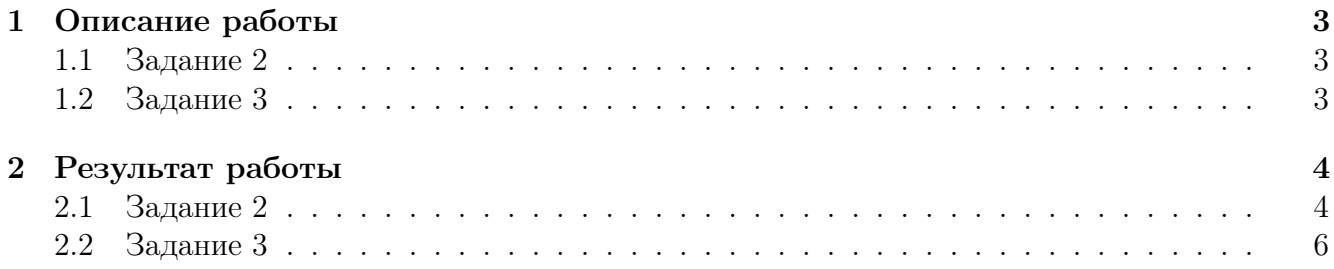

# 1 Описание работы

## 1.1 Задание 2

Подготовить документ, содержащий математический текст, предоставленный инструктором. (страницы берутся из Том 1, Том 2)

Скринкаст о наборе математических формул.

Скринкаст о рубрикации текста и специальных абзацах

Скринкаст об оформлении новых окружений (теоремы, леммы и пр.) и команд.

## 1.2 Задание 3

С помощью интерпретатора команд gnuplot построить изображение кривой в декартовых координатах и разместить его в документе, подготовленном во время выполнения задания 2.

Скринкасты о работе с gnuplot: Первый, Второй.

Плавающие объекты Скринкаст

### Результат работы  $\overline{2}$

#### $2.1$ Залание 2

**10.1. Определение производной.** Пусть функция  $y = f(x)$ задана в окрестности  $U(x_0)$ точки  $x_0 \in \mathbf{R}$ ,  $x \in U(x_0)$  и, следовательно, функция

$$
\frac{f(x) - f(x_0)}{x - x_0}
$$

определена на проколотой окрестности  $\check{U}(X_0)$ .

Определение 1. Если существует предел

$$
\lim_{x \to x_0} \frac{f(x) - f(x_0)}{x - x_0}
$$

то он называется производной функции  $f$  в точке  $x_0$  и обозначается  $f'(x_0)$ .

Таким образом,

$$
f'(x_0) \stackrel{\text{def}}{=} \lim_{x \to x_0} \frac{f(x) - f(x_0)}{x - x_0}
$$
 (10.1)

Образно говоря, это равенство означает, что производная  $f'(x_0)$  функции  $y = f(x)$  в точке  $x_0$  равна скорости изменения переменной  $y$  относительно переменной  $x$  в указанной точке.

Если положить  $\Delta x = x - x_0$ ,  $\Delta y = f(x) - f(x_0) = f(x_0 + \Delta x) - f(x_0)$ , не писать аргумент и обозначить производную через  $y'$ , то получим определение (10.1) в виде

$$
y' = \lim_{\Delta x \to 0} \frac{\Delta y}{\Delta x} \tag{10.2}
$$

Иногда производная обозначается не только штрихом, но еще указавыется в виде нижнего индекса переменная, по которой берется производная, т. е. пишут  $y'_r$ , а также просто  $y_x$ .

Если предел (10.1) равен  $\infty, +\infty$  и  $-\infty$ , то производная  $f'(x_0)$  называется бесконечной.

Всегда, когда говорится о существовании производной (конечной или бескконечной) в некоторой точке, подразумевается (согласно пределению производной), что функция определена в какой-то окрестности рассматриваемой точки.

Под производной всегда понимается конечная производная: в случае, когда допускаются бесконечные производные (определенного знака или знакоопределенные), это специально оговаривается.

Если функция f определена на некотором отрезке [a, b], то под ее производной в точка  $x_o = a_n$  и  $x_0 = b$  обычно понимается соответсвенно предел справа или слева отношения  $\frac{f(x)-f(x_0)}{x-x_0}$ при  $x \to x_0$ . Эти пределы называют также производными соответственно справа и слева

Операция вычисления производной функции называется операцией дифференцирования. Примеры 1.  $y = c$  - постоянная функция. Имеем  $\Delta y = c - c = 0$ , следовательно,  $y' = \lim_{\Delta x \to 0} \frac{\Delta y}{\Delta x} = 0$ , r,e  $c' = 0$ .<br>2.  $y = \sin x$ . Имеем

$$
\frac{\Delta y}{\Delta x} = \frac{\sin(x + \Delta x) - \sin(x)}{\Delta x} = \cos(x + \frac{\Delta x}{2}) \frac{\sin(\Delta x/2)}{\Delta x/2},
$$

поэтому

$$
y' = \lim_{\Delta x \to 0} \frac{\Delta y}{\Delta x} = \lim_{\Delta x \to 0} \cos(x + \frac{\Delta x}{2}) \lim_{\Delta x \to 0} \frac{\sin(\Delta x/2)}{\Delta x/2} = \cos x,
$$

T.e  $(sinx)' = cosx$ .

Аналогично.

$$
(cos x)' = -sin x
$$

3.  $y = a^x, a > 0$ . Имеем

$$
\frac{\Delta y}{\Delta x} = \frac{a^{x + \Delta x} - a^x}{\Delta x} = a^x \frac{a^{\Delta x} - 1}{\Delta x},
$$

поэтому

$$
y' = \lim_{\Delta x \to 0} \frac{\Delta y}{\Delta x} = a^x \lim_{\Delta x \to 0} \frac{a^{\Delta x} - 1}{\Delta x} = a^x l n a.
$$

Таким образом,  $(a^x)' = a^x ln a$ , в частности  $(e^x)' = e^x$ 

#### $2.2$ Задание 3

С помощью интерпретатора команд gnuplot было построено изображение графика функции двух полярных кривых. После чего изображение данного графика было размещего в документе, подготовленном во время выполнения задания 2. Ниже представлен график.

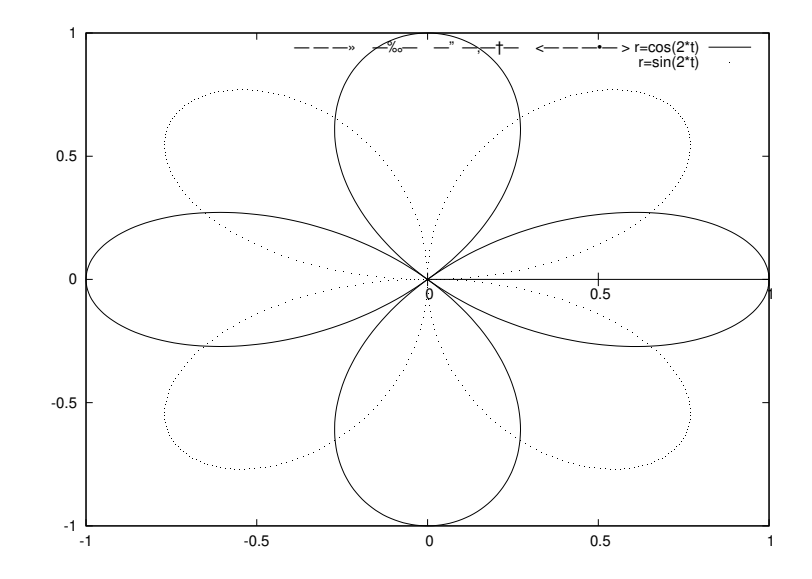

Рис. 1: График функции двух полярных кривых